**أسئلة سنوات سابقة إدارة المعرفة** (12 علامة وزارية)

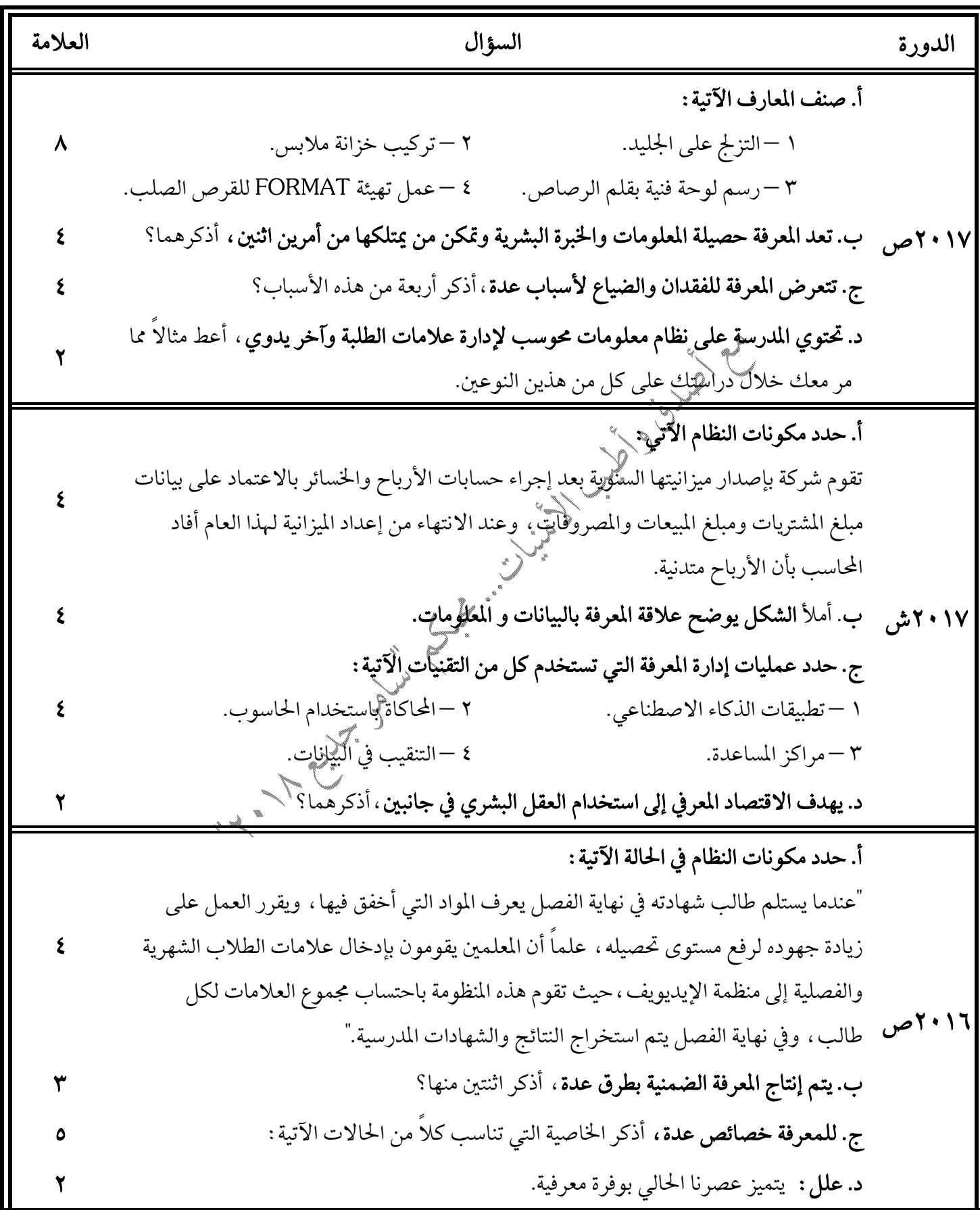

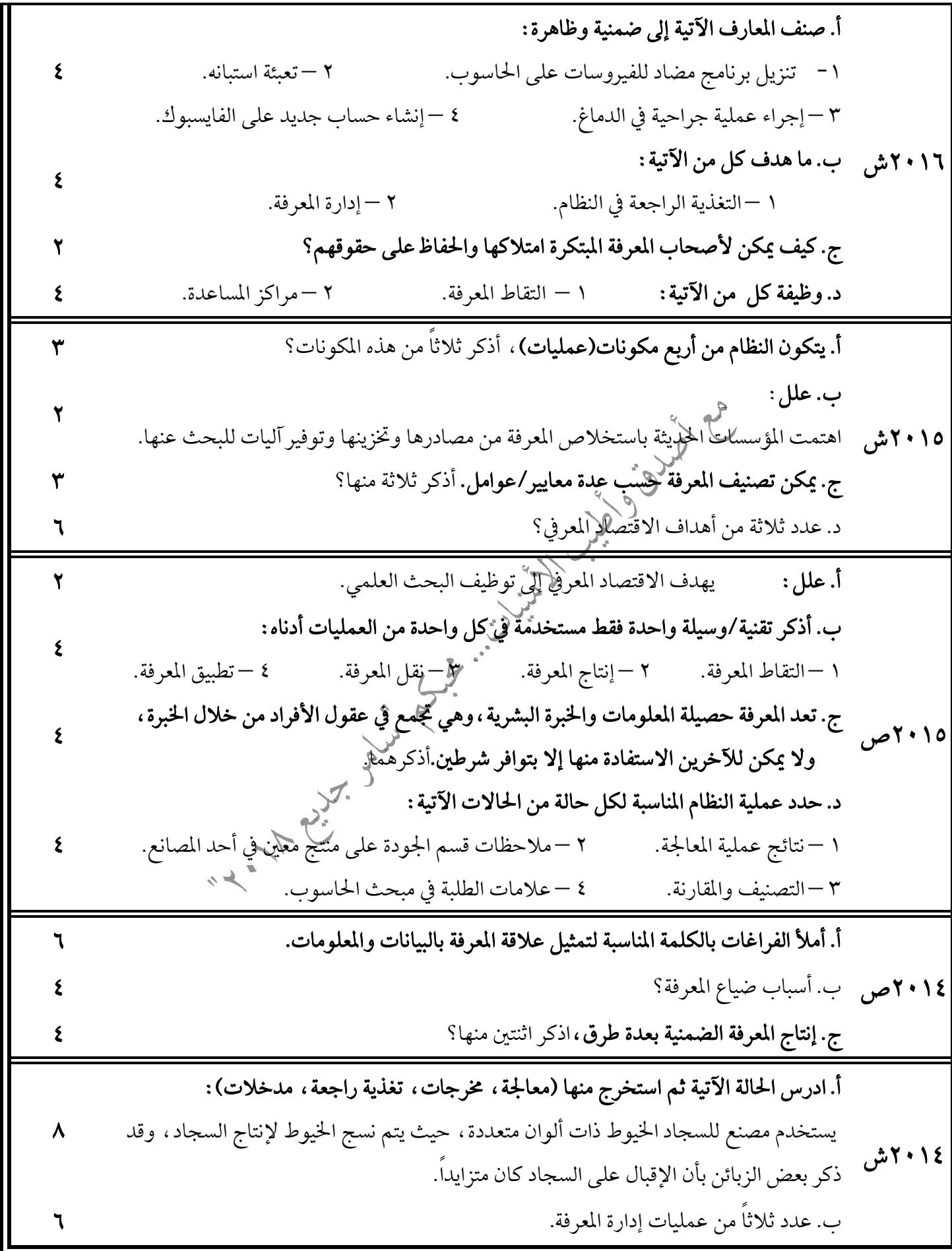

صفحة ۹ من ۳٤

التجارة الالكترونية<sup>(١٨ علامة وزارية)<br>-</sup>

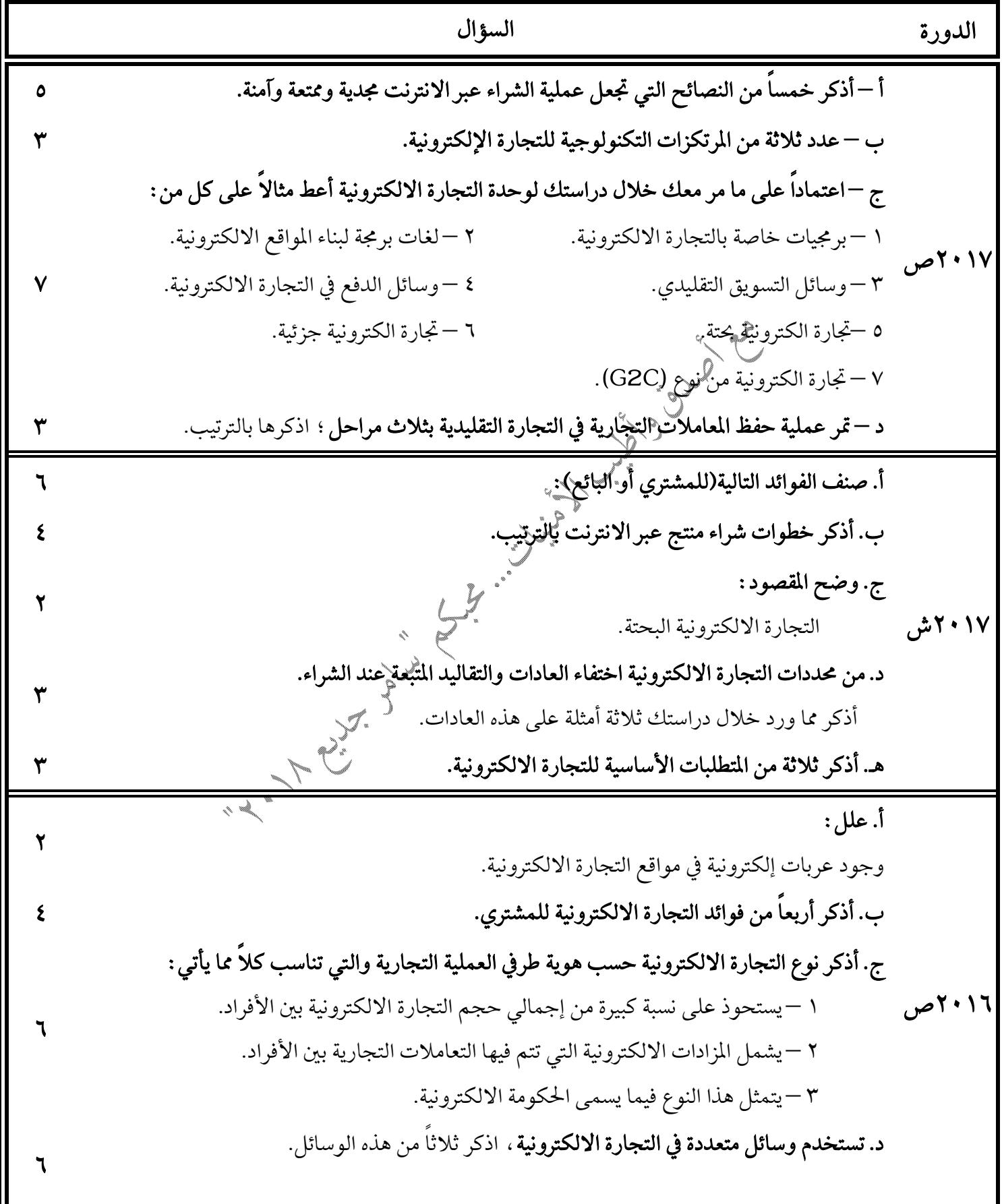

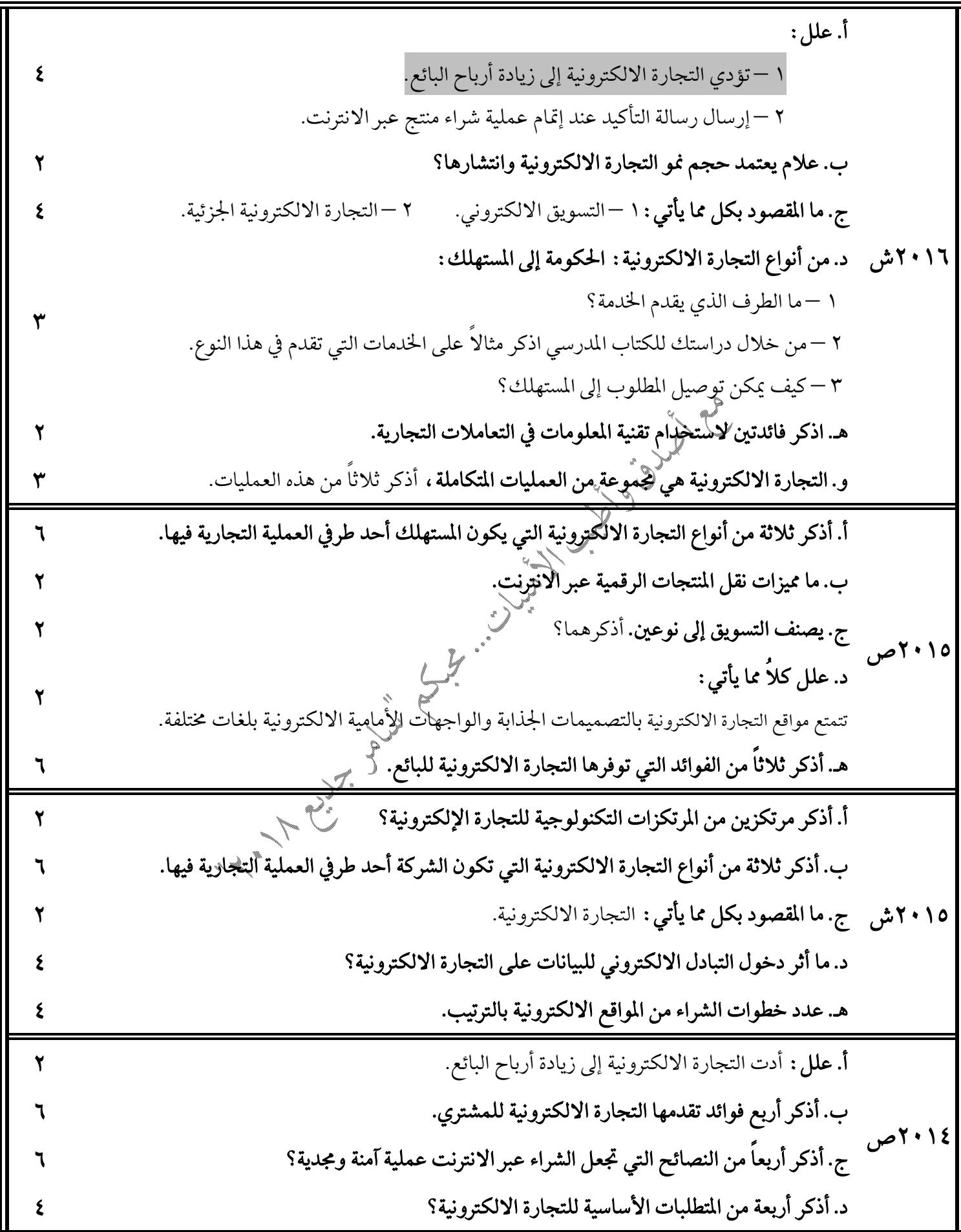

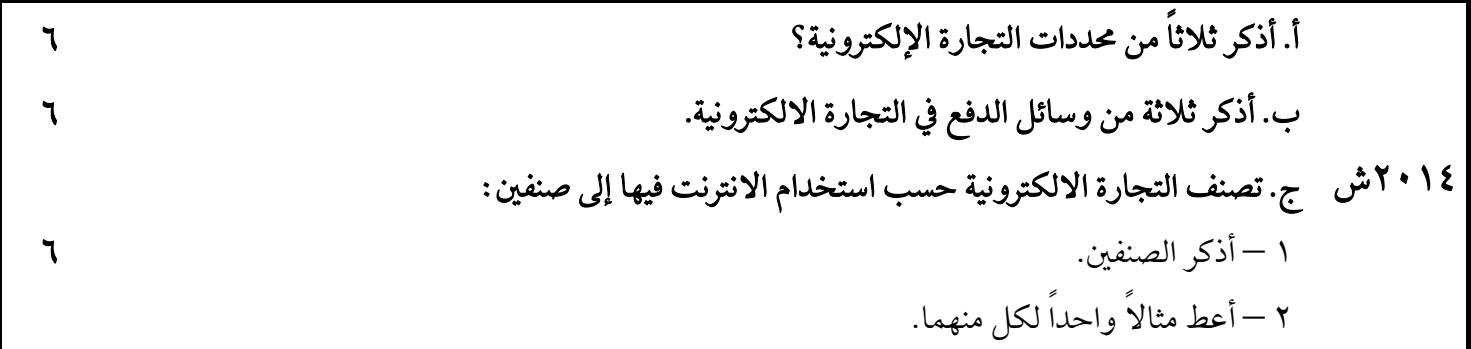

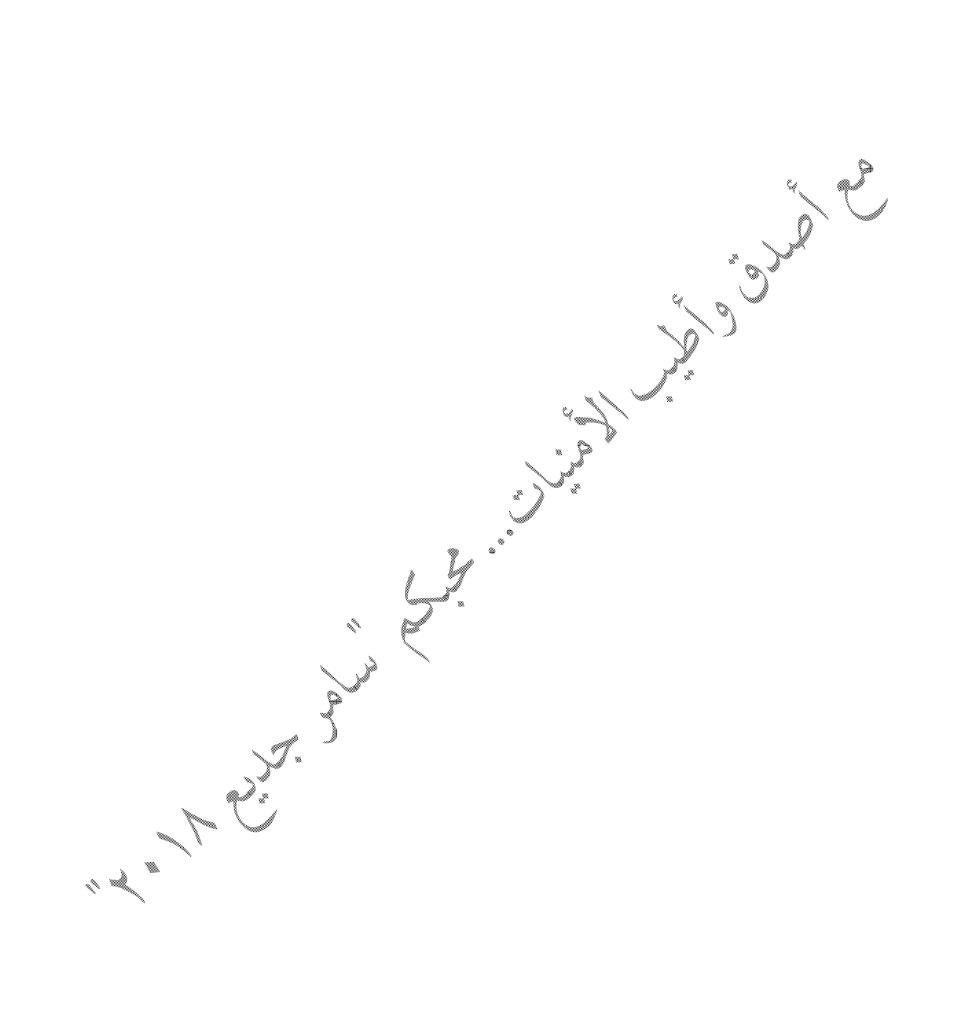